Prénom : .................................... Date : ..............………......................................

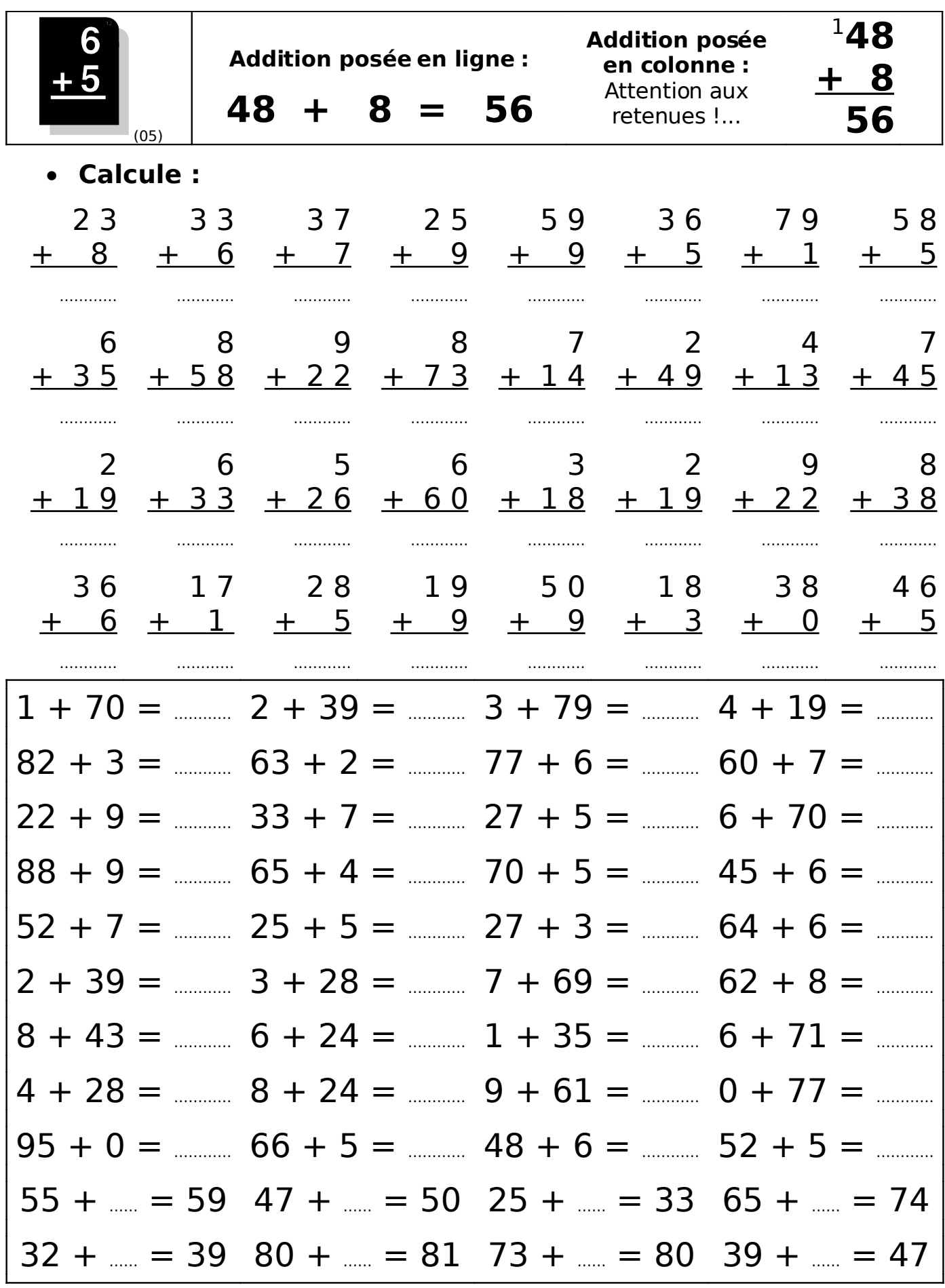